# TP 7 : Convergence en loi

## I. Convergence en loi : le cas de variables discrètes

### Définition 1 : si toutes les variables sont discrètes et de supports inclus dans  $X(\Omega)$

Une suite  $(X_n)$  de v.a.r. discrètes converge en loi vers une v.a.r. X discrète (vers la loi de la variable X en réalité) si :

$$
\forall k \in X(\Omega), \ \lim_{n \to +\infty} P(X_n = k) = P(X = k)
$$

*Exercice* 1. Soit  $(X_n)$  une suite de variables aléatoires indépendantes telle que  $X_n \hookrightarrow \mathcal{B}(n, \frac{\lambda}{n})$ . Nous allons vérifier que la suite  $(X_n)$  converge en loi vers une une variable  $X \hookrightarrow P(\lambda)$  (de même espérance).

1. Soit X une variable aléatoire suivant une loi de Poisson de paramètre  $\lambda$ .

Soit  $k \in \mathbb{N}^*$ . Rappeler la valeur de  $p_k = P(X = k)$  et donner une relation de récurrence entre  $p_{k-1}$ et  $p_k$ .

Compléter (sur papier) la fonction suivante qui calcule par récurrence le vecteur  $P = [p_0, p_1, ..., p_{20}]$ tel que  $p_k = P(X = k)$  où  $X \hookrightarrow \mathcal{P}(lambda)$ :

```
function P=loi Poisson(lambda)
   P = zeros(1,21)P(1) = \ldots \ldotsfor k=1:20 do
        P(k+1) = \ldots \ldotsend
endfunction
```
2. A la suite, on rajoute les instructions suivantes :

```
lambda=1
n=input('Entrer n: ')
X = \text{grand}(1, 1000, \ldots, \ldots, \ldots)M = tabu1(X, "i")x=M(:,1)f=M(:,2)/1000bar(x,f)bar(0:20,loi_Poisson(lambda),width=0.2, color='red')
```
- (a) Compléter (sur papier) le programme de façon que le vecteur ligne X contienne 1000 simulations de la loi binomaile de paramètres  $n$  et  $\frac{\lambda}{n}$ .
- (b) Que contient le vecteur ligne x ? le vecteur ligne f ? Que fait l'instruction  $bar(x,f)$ ?, l'instruction  $bar(0:20,10i_Poisson(lambda),width=0.2, color='red')$ ?
- 3. Ouvrir, compléter et lancer le programmet p $\ell x$ o1officiel pour  $n = 10$  puis  $n = 100$ ,  $n = 1000$ . Conclure.

Exercice 2 (: ecricome 2017 (sur papier)). Soit n un entier naturel non nul.

On effectue une série illimité de tirages d'une boule avec remise dans une urne contenant  $n$  boules numérotées de 1 à n. Pour tout entier naturel k non nul, on note  $X_k$  la variable aléatoire égale au numéro de la boule obtenue au k-ième tirage.

Pour tout entier naturel k non nul, on note  $S_k$  la somme des numéros des boules obtenues lors des k premiers tirages :

$$
S_k = \sum_{i=1}^k X_i.
$$

On considère enfin la variable aléatoire  $T_n$  égale au nombre de tirages nécessaires pour que, pour la première fois, la somme des numéros des boules obtenues soit supérieure ou égale à n.

Exemple : avec  $n = 10$ , si les numéros obtenus aux cinq premiers tirages sont dans cet ordre 2, 4, 1, 5, 9, alors on obtient :  $S_1 = 2$ ,  $S_2 = 6$ ,  $S_3 = 7$ ,  $S_4 = 12$ ,  $S_5 = 21$  et  $T_{10} = 4$ .

1. Loi de  $X_k$  :

- Pour  $k \in \mathbb{N}^*$ , déterminer la loi de  $X_k$ . Rappeler son espérance et sa variance.
- 2. Loi de  $S_k$ :
	- (a) Pour  $k \in \mathbb{N}^*$ , déterminer  $S_k(\Omega)$ .
	- (b) Soit  $k \in [1, n-1]$ .
		- i. Exprimer  $S_{k+1}$  en fonction de  $S_k$  et de  $X_{k+1}$ .
		- ii. En utilisation un système complet d'événements lié à la variable aléatoire  $S_k$ , démontrer alors que :

$$
\forall i \in [k+1, n], P(S_{k+1} = i) = \frac{1}{n} \sum_{j=k}^{i-1} P(S_k = j).
$$

- (c) i. Pour  $k \in \mathbb{N}^*$  et  $j \in \mathbb{N}^*$ , rappeler la formule du triangle de Pascal liant les nombres :  $\binom{j-1}{k-1}$ ,  $\binom{j-1}{k}$  et  $\binom{j}{k}$ .
	- ii. En déduire que pour tout  $k \in \mathbb{N}^*$  et pour tout entier naturel *i* supérieur ou égal à  $k + 1$ :

$$
\sum_{j=k}^{i-1} \binom{j-1}{k-1} = \binom{i-1}{k}.
$$

iii. Pour tout entier  $k \in [1, n]$ , on note  $\mathcal{H}_k$  la proposition :

$$
\ast \forall i \in [k, n], \ P(S_k = i) = \frac{1}{n^k} {i-1 \choose k-1} \ast.
$$

Démontrer par récurrence que pour tout entier  $k \in [1, n],$   $\mathcal{H}_k$  est vraie.

- 3. Loi de  $T_n$ :
	- (a) Déterminer  $T_n(\Omega)$ .
	- (b) Soit  $k \in [1, n-1]$ . Comparer les événements :  $[T_n > k]$  et  $[S_k \leq n-1]$ .
	- (c) En déduire que :  $\forall k \in [0, n], P(T_n > k) = \frac{1}{n^k} {n-1 \choose k}.$
- 4. convergence en loi de la suite  $(T_n)$ :
	- (a) Pour tout entier naturel  $k$  non nul, démontrer que :

$$
\lim_{n \to +\infty} \mathcal{P}(T_n > k) = \frac{1}{k!}.
$$

- (b) Démontrer alors que  $(T_n)_{n\geq 1}$  converge en loi vers une variable aléatoire Y à valeurs dans N\* telle que :  $\forall k \in \mathbb{N}^*, P(Y = k) = \frac{k-1}{k!}.$
- 5. On rappelle qu'en langage Scilab, l'instruction grand(1,1,'uin',1,n) renvoie un entier aléatoire de  $[1, n]$ . <sup>1</sup> Compléter la fonction ci-dessous, qui prend en argument le nombre *n* de boules contenues dans l'urne, afin qu'elle simule la variable aléatoire  $T_n$ :

```
function y=T(n)
    S = \ldots \ldots \ldotsy = \ldots \ldots \ldotswhile ..........
         tirage = \text{grand}(1,1,'uin',1,n)S = S + t \text{image}y = \ldots \ldots \ldotsend
endfunction
```
<sup>1.</sup> L'énoncé Ecricome oublie de préciser « selon la loi uniforme ».

6. On suppose déclarée la fonction précédente et on écrit le script ci-dessous :

```
function y=freqT(n)
   y = zeros(1, n)for i=1:100000
       k = T(n)y(k) = y(k)+1end
   y = y/100000endfunction
function y=loitheoY(n)
   y = zeros(1, n)for k=1:n
       y(k) = (k-1)/prod(1:k)end
endfunction
clf
n = input('n=?')plot2d(loitheoY(6),style=-2)
x = freqT(n)bar(x(1:5))
```
L'exécution de ce script pour les valeurs de n indiquées a permis d'obtenir les graphes ci-dessous :

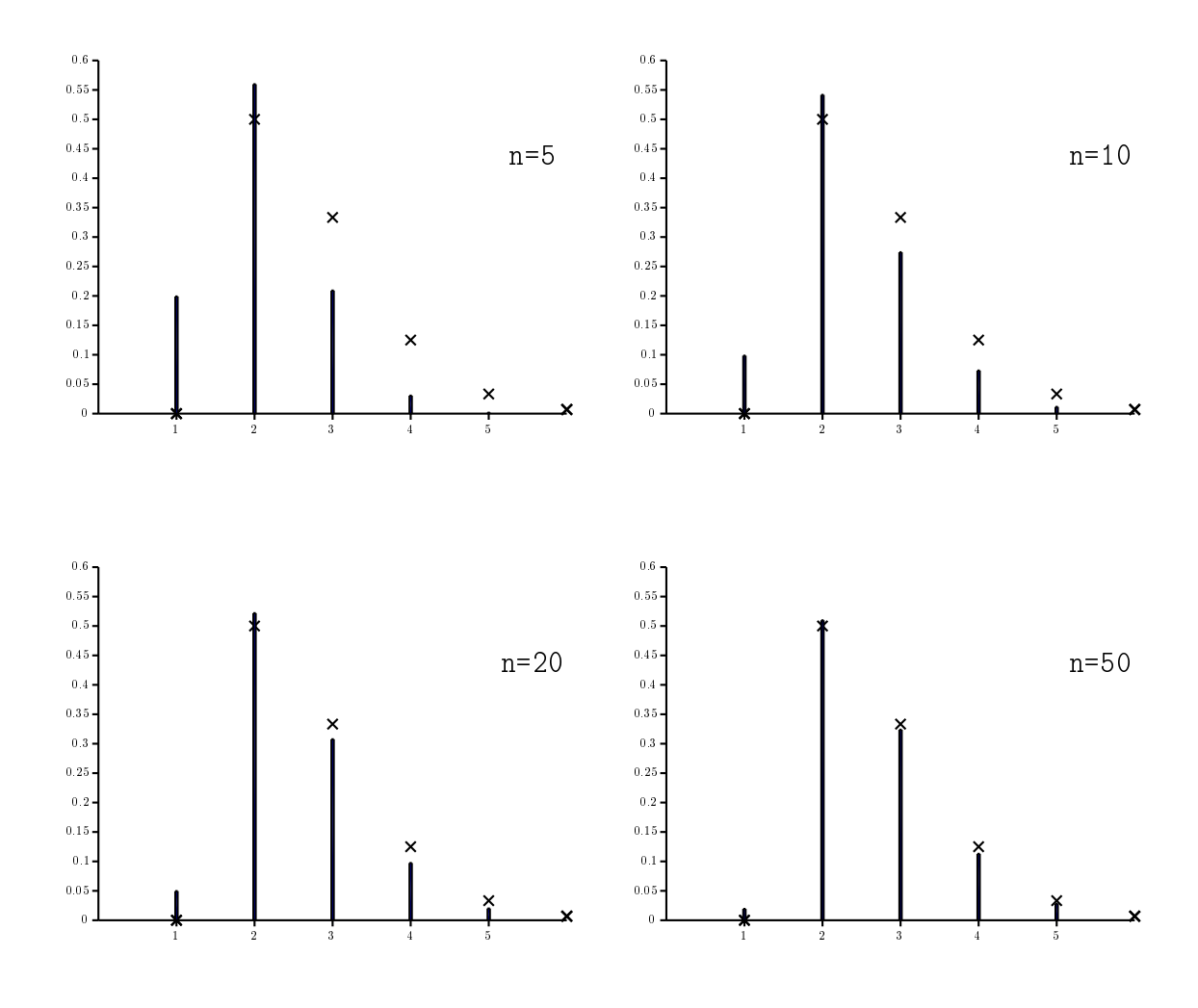

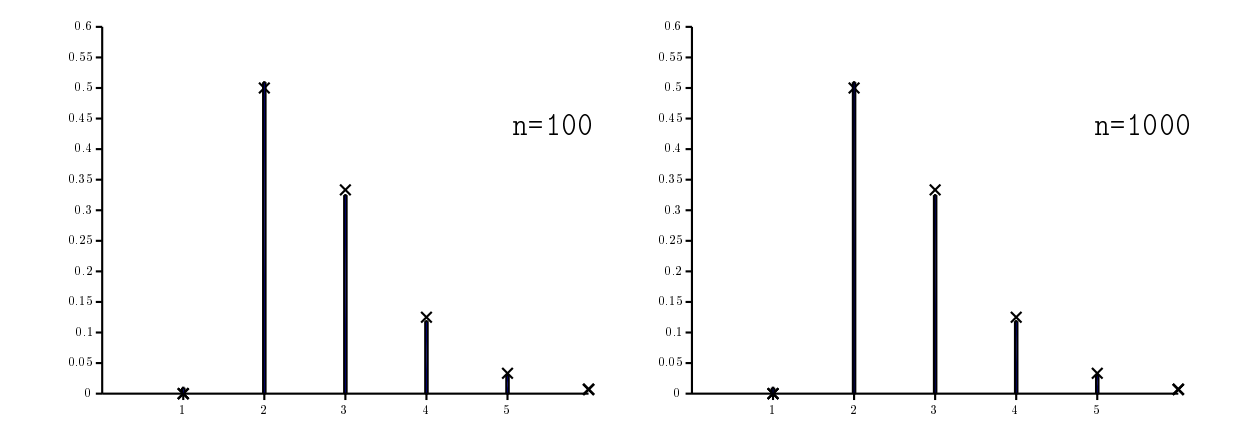

- (a) Expliquer ce que représentent les vecteurs renvoyés par les fonctions freqT et loitheoY. Comment ces vecteurs sont-ils représentés graphiquement dans chaque graphique obtenu ?
- (b) Expliquer en quoi cette succession de graphiques permet d'illustrer le résultat de la question 13.

## II. Convergence en loi : cas général

#### Définition 2

De manière générale, un suite  $(X_n)$  converge en loi vers une variable X (vers la loi de la variable X en réalité) si :

$$
\forall x \in \mathbb{R}, \ \lim_{n \to +\infty} F_{X_n}(x) = F_X(x)
$$

Autrement dit ; la fonction de répartition de  $X_n$  doit converger en tout point vers celle de X.

Exercice 3. Soit  $(U_n)$  une suite de variables aléatoires indépendantes suivant toutes la loi uniforme sur  $[0; 1]$ .

On note  $M_n = max(U_1, U_2, ... U_n)$  et  $X_n = n(1 - M_n)$ .

Nous allons étudier la convergence en loi de la suite de variables aléatoires  $(X_n)$ .

1. Compléter (sur papier) la fonction suivante qui effectue une simulation x de la variable  $X_n$ .

```
function x=simulation X(n)u = \text{grand}(1,n,'unf',0,1)m=.................
  x=................
endfunction
```
2. Compléter (sur papier) le programme suivant qui effectue 1000 simulations de la variable  $X_n$  (à l'aide de 1000 appels à la fonction simulation\_X, rangées dans un vecteur ligne s, et afficher l'histogramme des fréquences obtenu (on découpera l'intervalle des valeurs en 100 classes de même longueur).

```
n=input('entrer n:')
s=zeros(1,1000)
for k=1:1000 do
    s(k)= .........
end
histplot(100 ,s)
```
3. On rappelle que la densité de probabilité d'une loi exponentielle de paramètre 1 est  $f(x) = 0$  si  $x < 0$ et  $f(x) = exp(-x)$  si  $x > 0$ .

Compléter et lancer le programme TP7exo3officiel pour  $n = 2$ ,  $n = 5$ ,  $n = 10$  et  $n = 100$  et émettre une conjecture.

- 4. Nous allons vérifier la convergence en loi en terme de convergence de la fonction de répartition comme demandé dans la définition :
	- (a) Point cours : fonction de répartition empirique La fonction de répartition d'une variable aléatoire  $X_n$  est définie par  $F_{X_n}(t) = P(X_n \leq t)$ .

Pour obtenir une valeur approchée de cette fonction de répartition, on calcule la fréquence,  $F_{\text{emp}}(t)$ , de l'évènement  $(X_n \leq t)$  sur la liste s des simulations de  $X_n$ . La fonction ainsi définie est appelée fonction de répartition empirique de  $X_n$ .

Que fait l'instruction suivante ? F\_emp=sum(s <=t)/length(s)

(b) Compléter (sur papier) le programme suivant qui :

- Construit un vecteur  $x = [x_1, x_2, ..., x_{1000}]$  qui divise le segment [0; 10] de l'axe des abscisses en 1000 valeurs équi-réparties ;

- Construit un vecteur  $F = [F_1, F_2, ..., F_{1000}]$  tel que pour tout k,  $F_k$  est une estimation de  $F_{X_n}(x_k) = P(X_n \leq x_k);$ 

- Trace la courbe de la fonction de répartition empirique ainsi créée, ainsi que la courbe de la fonction de répartition d'une loi exponentielle de paramètre 1.

```
scf(1)x=linspace(0,10,1000)
for k=1:1000 do
    F_{\text{temp}}(k) = \ldots \ldots \ldotsend
plot2d(x,F_emp)
function y = F(x)if x<0 then
        y=0else
        y=1-exp(-x)end
endfunction
fplot2d(x,F,style=5)
```
On obtient le graphique suivant :

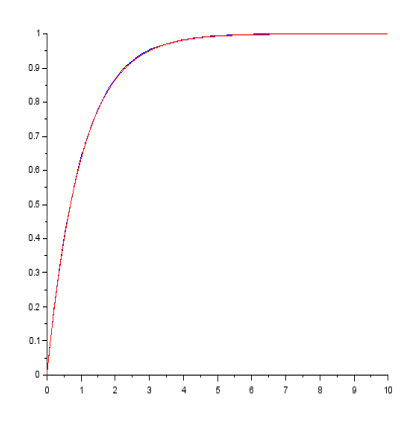

Commenter.

Exercice 4 ( : edhec 2017 (sur papier)).

1. Soit V une variable aléatoire suivant une loi exponentielle de paramètre 1, c'est-à-dire admettant pour fonction de répartition la fonction F définie sur  $\mathbb{R}$  par  $F(x) = \begin{cases} 0 & \text{si } x < 0 \\ 1 & -x & \text{si } x > 0 \end{cases}$ 1 −  $e^{-x}$  si  $x \ge 0$ Déterminer la fonction de répartition de  $W = -\ln(V)$  (on dit que W suit une loi de Grumbel).

Dans la suite, on désigne par n un entier naturel non nul et par  $X_1, \ldots, X_n$  des variables aléatoires définies sur le même espace probabilisé, indépendantes et suivant la même loi que  $V$ , c'est à dire la loi  $\mathcal{E}(1)$ .

On considère la variable aléatoire  $Y_n$  définie par  $Y_n = \max(X_1, X_2, \ldots, X_n)$ , c'est à dire que pour tout  $\omega$  de  $\Omega$ , on a :  $Y_n(\omega) = \max(X_1(\omega), X_2(\omega), \ldots, X_n(\omega))$ . On admet que  $Y_n$  est une variable aléatoire à densité.

2. Montrer que la fonction de répartition  $F_{Y_n}$  de  $Y_n$  est définie par :

$$
F_{Y_n}(x) = \begin{cases} 0 & \text{si } x < 0\\ (1 - e^{-x})^n & \text{si } x \ge 0 \end{cases}
$$

- 3. On pose  $Z_n = Y_n \ln(n)$ .
	- (a) On rappelle que grand(1,n,'exp',1) simule n variables aléatoires indépendantes et suivant toutes la loi exponentielle de paramètre 1.

Compléter la déclaration de fonction Scilab suivante afin qu'elle simule la variable aléatoire  $Z_n$ .

```
function Z=f(n)
x = \text{grand}(1, n, 'exp', 1)Z=...
endfunction
```
(b) Voici deux scripts :

```
• script (1)V=grand(1,10000,'exp',1)
  W=-\log(V)s=linspace(0,10,11)histplot(s,W)
```
• script  $(2)$ 

```
n=input('entrez la valeur de n : ')
Z=[] // la matrice-ligne Z est vide
for k=1:10000
  Z=[Z,f(n)]end
s=linspace(0,10,11)histplot(s,Z)
```
Chacun des scripts simule 10000 variables indépendantes, regroupe les valeurs renvoyées en 10 classes qui sont les intervalles  $[0, 1], [1, 2], [2, 3], \ldots, [9, 10]$  et trace l'histogramme correspondant (la largeur de chaque rectangle est égale à 1 et leur hauteur est proportionnelle à l'effectif de chaque classe).

Le script (1) dans lequel les variables aléatoires suivent la loi de Grumbel (loi suivie par W), renvoie l'histogramme (1) ci-dessous, alors que le script (2) dans lequel les variables aléatoires suivent la même loi que  $Z_n$ , renvoie l'histogramme (2) ci-dessous, pour lequel on a choisi  $n =$ 1000.

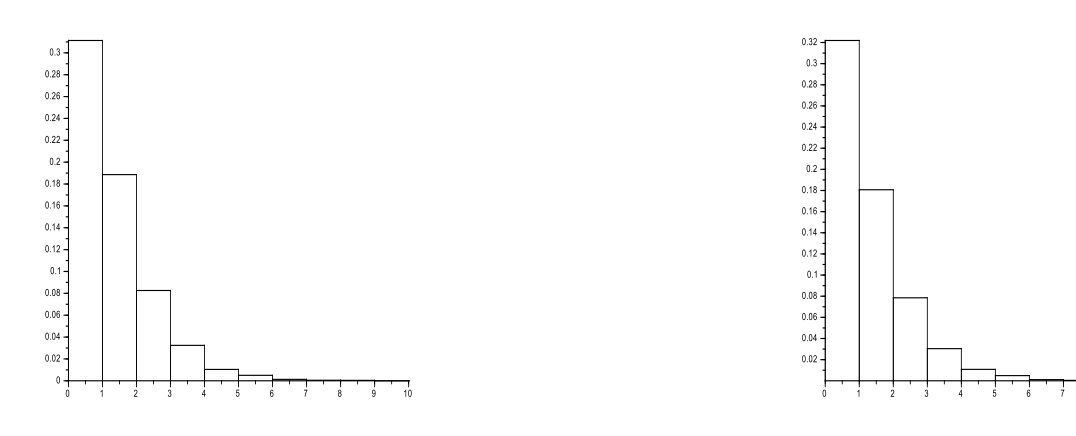

Histogramme (1) Histogramme (2) pour  $n = 1000$ 

Quelle conjecture peut-on émettre quant au comportement de la suite des variables aléatoires  $(Z_n)$ .

- 4. On note  $F_{Z_n}$  la fonction de répartition de  $Z_n$ .
	- (a) Justifier que, pour tout réel x, on a :  $F_{Z_n}(x) = F_{Y_n}(x + \ln(n)).$
	- (b) Déterminer explicitement  $F_{Z_n}(x)$ .
	- (c) Montrer que, pour tout réel x, on a :  $\lim_{n \to +\infty} n \ln \left( 1 \frac{e^{-x}}{n} \right)$ n  $= -e^{-x}.$
	- (d) Démontrer le résultat conjecturé à la question 2)b.